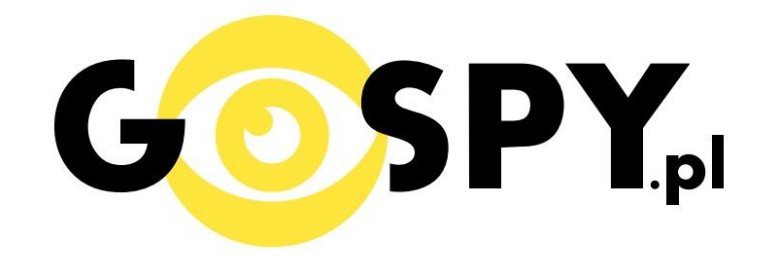

# **INSTRUKCJA OBSŁUGI**

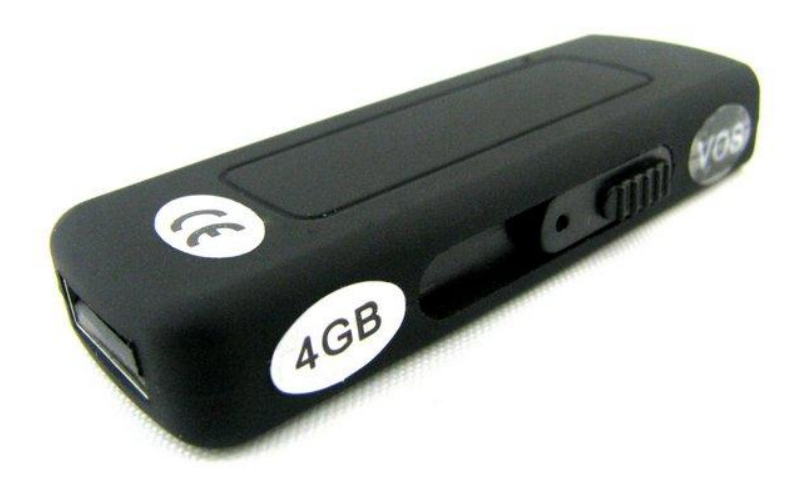

## **DYKTAFON PENDRIVE VOS**

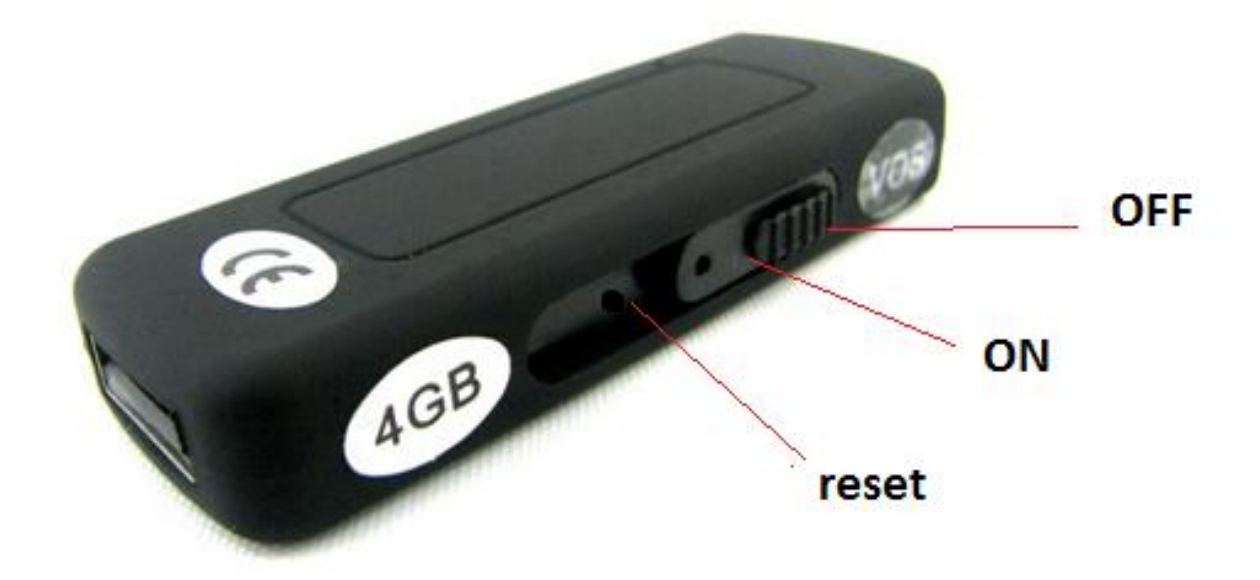

#### **I PRZED PIERWSZYM UŻYCIEM:**

**Ładowanie** - przed pierwszym użyciem należy naładować akumulatorek, ładując go przez minimum 2- 3h. Proces ładowania polega na podłączeniu urządzenia do komputera poprzez port USB.

Dyktafon posiada wbudowaną pamięć 8GB.

#### **II SZYBKI START:**

Nagrywanie dźwięku - aby rozpocząć nagrywanie głosu należy ustawić przełącznik w pozycję "ON". Dyktafon dzięki funkcji aktywacji dźwiękiem po włączeniu i wykryciu głosu automatycznie rozpocznie nagrywanie. Zapali się czerwona, a po niej niebieska dioda. Aby zakończyć nagrywanie należy zmienić przełącznik na pozycję "OFF", czerwona dioda zgaśnie a dźwięk zostanie zapisany.

**Nagrywanie pod stałym zasilaniem** – po podłączeniu do portu USB dyktafon może non stop nagrywać dźwięk bez możliwości rozładowania się akumulatora.

#### **III INFORMACJE DODATKOWE:**

**Odczyt plików w komputerze -** aby dokonać odczytu plików, należy podłączyć urządzenie do portu USB komputera. System wykona automatyczną instalację urządzenia, żadne dodatkowe sterowniki nie są wymagane. Pendrive zostanie wykryty jako pamięć masowa. Należy wybrać odpowiedni plik, dwukrotnie kliknąć myszką, pobrać zapisany plik z katalogu i zapisać na dysku komputera. Wybrane pliki są gotowe do odtwarzania. Przed podłączeniem należy przestawić przełącznik w pozycję "OFF".

**Ładowanie -** proces ładowania polega na podłączeniu urządzenia do komputera . Urządzenie ma wbudowany wysokiej wydajności akumulator, który można wielokrotnie ładować. Czas ładowania ok. 2,5 godzin. Czerwona dioda świeci się podczas ładowania. W pełni naładowana bateria wystarcza na około 15 h nagrywania lub pracę ciągłą przy stałym zasilaniu.

#### **Dyktafon nie działa mimo ładowania** :

- należy sformatować wewnętrzną pamięć urządzenia - należy użyć innego portu USB

### Informacja dla użytkowników o pozbywaniu się urządzeń elektrycznych i elektronicznych, baterii i akumulatorów (gospodarstwo domowe).

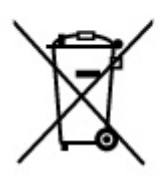

Przedstawiony symbol umieszczony na produktach lub dołączonej do nich dokumentacji informuje, że niesprawnych urządzeń elektrycznych lub elektronicznych nie można wyrzucać razem z odpadami gospodarczymi. Prawidłowe postepowanie w razie konieczności pozbycia się urządzeń elektrycznych lub elektronicznych, utylizacji, powtórnego użycia lub odzysku podzespołów polega na przekazaniu urządzenia do wyspecializowanego punktu zbiórki, gdzie będzie przyjęte bezpłatnie. W niektórych krajach produkt można oddać lokalnemu dystrybutorowi podczas zakupu innego urzadzenia.

Prawidłowa utylizacja urządzenia umożliwia zachowanie cennych zasobów i unikniecie negatywnego wpływu na zdrowie i środowisko, które może być zagrożone przez nieodpowiednie postępowanie z odpadami.Szczegółowe informacje o najbliższym punkcie zbiórki można uzyskać u władz lokalnych. Nieprawidłowa utylizacja odpadów zagrożona jest karami przewidzianymi w odpowiednich przepisach lokalnych.

### Użytkownicy biznesowi w krajach Unii Europejskiej

W razie konieczności pozbycia się urządzeń elektrycznych lub elektronicznych, prosimy skontaktować się z najbliższym punktem sprzedaży lub z dostawcą, którzy udzielą dodatkowych informacji.

### Pozbywanie się odpadów w krajach poza Unia Europejska

Taki symbol jest ważny tylko w Unii Europejskej. W razie potrzeby pozbycia się niniejszego produktu prosimy skontaktować się z lokalnymi władzami lub ze sprzedawcą celem uzyskania informacji o prawidłowym sposobie postępowania.

# **INSTRUKCJĘ W KOLOROWEJ WERSJI CYFROWEJ MOŻNA ZNALEŹĆ NA [WWW.KAMERYSZPIEGOWSKIE.WAW.PL](http://www.kameryszpiegowskie.waw.pl/)**

# **FILM INSTRUKTAŻOWY Z URUCHOMIENIA PENDRIVE MOŻNA ZNALEŹĆ NA KANALE UŻYTKOWNIKA [GOSPY](https://www.youtube.com/channel/UC_Q8wD78z2i5e3Tnyvkckew)**

**NA [YOUTUBE.PL](https://www.youtube.com/watch?v=XiPN6Uu1I2I)**